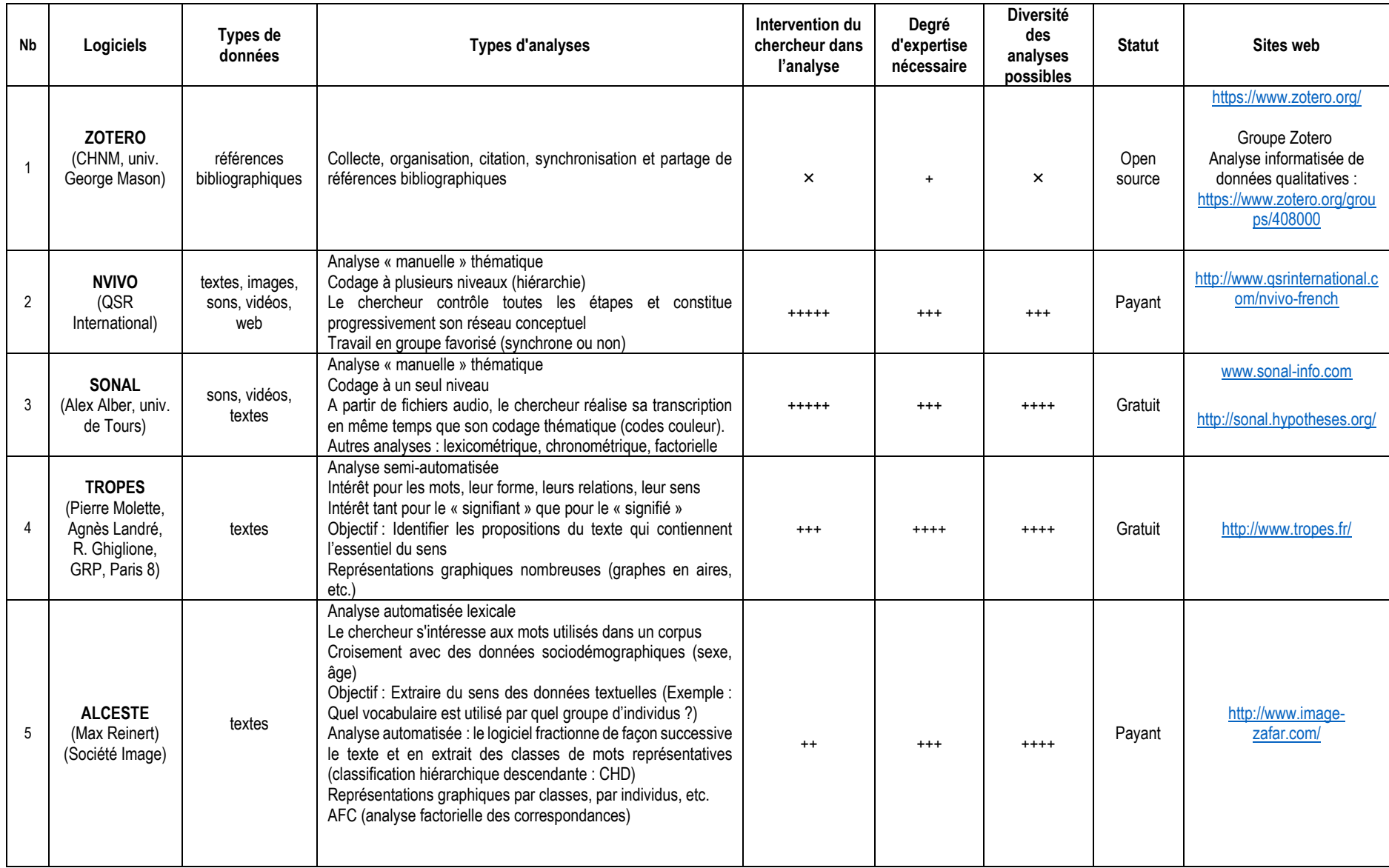

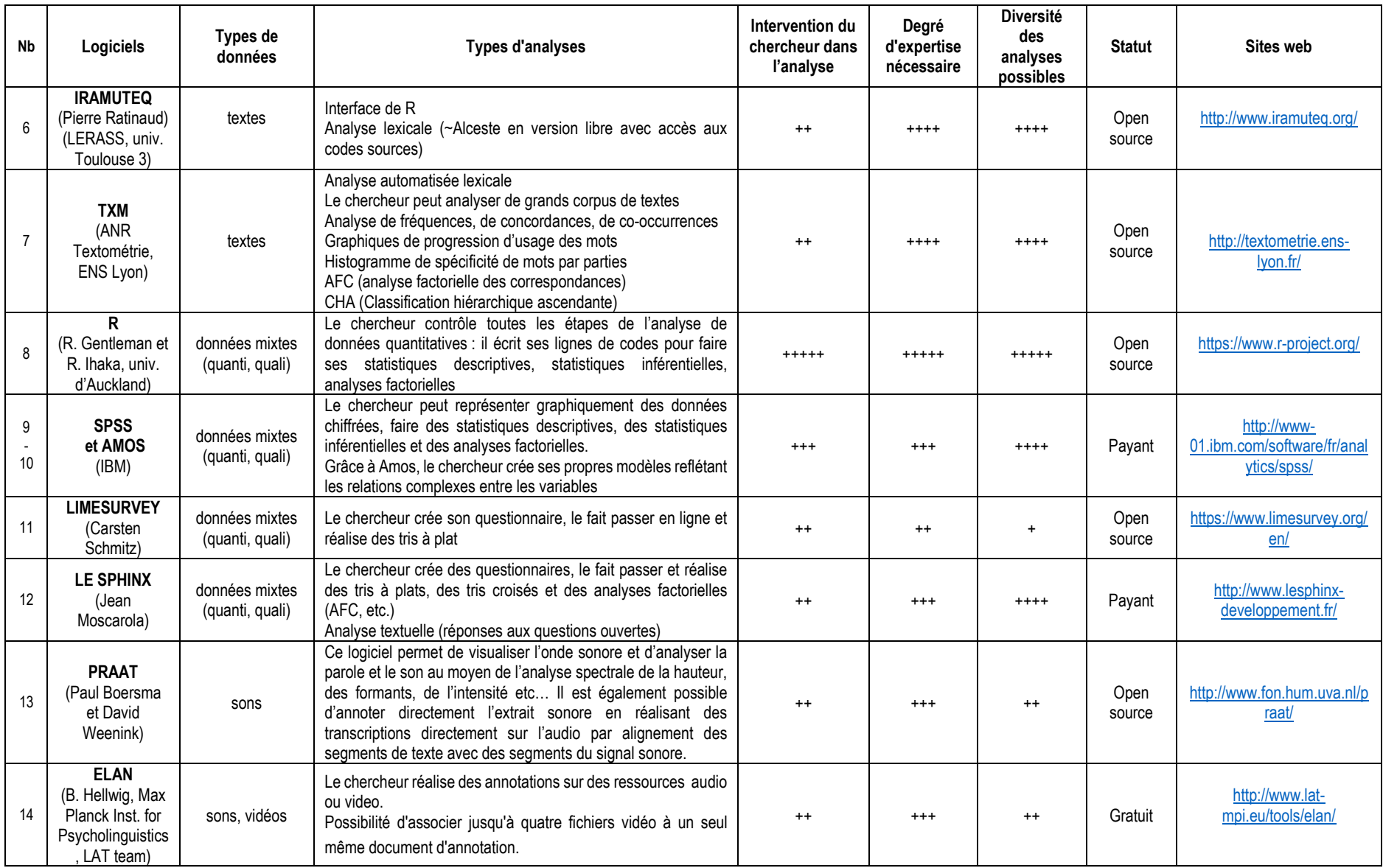

Légende : de + (faible) à +++++ (très importante) [codification proposée par Anne-Laure, Claudie et François]<br>Contact : <u>claudie.bobineau@univ-rouen.fr</u> ; <u>francois.feliu@univ-rouen.fr</u> ; <u>anne-laure.sorin@univ-rouen.fr</u>